# Advanced Cloud Topics

Joe Graf @EpicCog

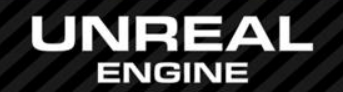

#### Cloud Based Events

• Timed gameplay changing events – The limited time draws players in

• Used to make your game "evergreen" – Retains players longer  $-$  Adds to the fun  $\odot$ 

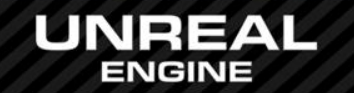

### Gears of War

- Gears of War 2
	- Used to make gameplay balancing changes – Primarily, to create custom Horde events
- Gears of War 3
	- Added the ability to change standard game modes
	- Restrict weapons or change which ones were present – Allowed for custom playlists for matchmaking

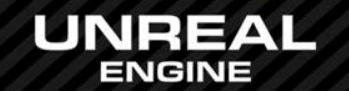

# Infinity Blade

- Infinity Blade 2
	- Used to support social challenges, ClashMobs
	- Custom INI files detailing the challenges
- Infinity Blade 3
	- Added the ability to patch configuration settings
	- Used to run special helmet events
	- IAP sales
	- The treasure chest in the Hideout

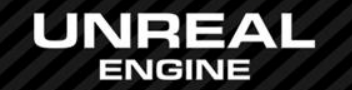

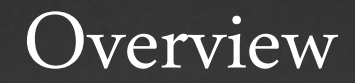

• Cloud Service to deliver files

• Game support to download files

• Game support to merge files into game

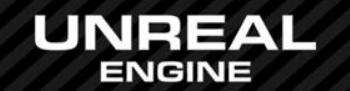

### Cloud Service

• System (game) cloud storage – Upload of files with start/stop times – Listing of files with full meta data – Serving of files to game client

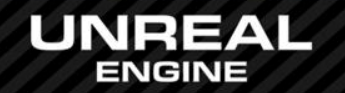

### Game Downloader

• Reads list of files from the Cloud Service – Verifies signatures to detect out of date files – Catches tampered with files too

• Downloads any missing files – Caches files to device with per device encryption – Optimization to reduce server bandwidth costs

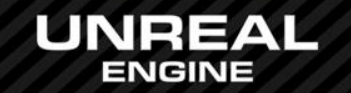

# Game Merging

• Gets the list of event files

• For each file, determines how to merge – INI & loc files get merged into the config cache – Content files replace/add to existing

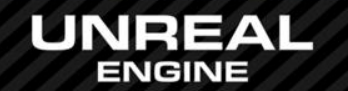

**Caveats** 

• Game must design for this – Must make sure that game is data driven via INI or DataTable objects – Takes planning from the beginning • Not everything can be updated – E.g. very early engine config values

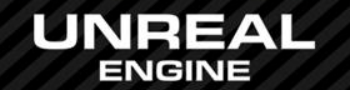

## Questions?

#### Documentation, Tutorials, and Help at:

- AnswerHub:
- Engine Documentation:
- Official Forums:
- Community Wiki:
- YouTube Videos:
- Community IRC:

[http://answers.unrealengine.com](http://answers.unrealengine.com/) [http://docs.unrealengine.com](http://docs.unrealengine.com/) [http://forums.unrealengine.com](http://forums.unrealengine.com/) [http://wiki.unrealengine.com](http://wiki.unrealengine.com/) <http://www.youtube.com/user/UnrealDevelopmentKit> #unrealengine on FreeNode

#### Unreal Engine 4 Roadmap

• [lmgtfy.com/?q=Unreal+engine+Trello+](http://lmgtfy.com/?q=Unreal+engine+Trello+)

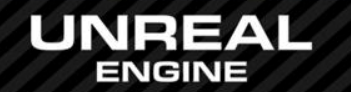